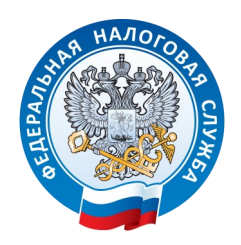

## **ВНИМАНИЕ**!!!

## **Предприниматели и юрлица!**

Уже сейчас у вас есть возможность получить электронную подпись (**КЭП**) совершенно **БЕСПЛАТНО** и **БЕЗ ОЧЕРЕДЕЙ** в любой территориальной налоговой инспекции.

Для этого при себе необходимо иметь :

- основной документ, удостоверяющий личность (паспорт);
- номер страхового свидетельства государственного пенсионного страхования заявителя (СНИЛС);
- **носитель** ключевой информации (USB-токен), сертифицированный ФСТЭК или ФСБ России.

Подробнее **[на сайте](https://www.nalog.gov.ru/rn77/related_activities/ucfns/el_sign_getting/)  [ФНС России](https://www.nalog.gov.ru/rn77/related_activities/ucfns/el_sign_getting/)**  или по телефону:

8-800-222-2222

**НЕ СТОИТ ОТКЛАДЫВАТЬ** получение квалифицированной электронной подписи на последний день, поскольку это может привести к ажиотажу на услугу и созданию очередей. Количество операторов, выдающих **КЭП** в налоговой, ограничено, а согласно Федеральному закону от 06.04.2011 N 63-ФЗ электронную подпись, выпущенную УЦ ФНС России, **необходимо получить ВСЕМ** индивидуальным предпринимателям и юридическим лицам (подпись выдается лицам, действующим без доверенности от имени организации)\*.

Заявление перед личным посещением можно заранее подать через:

**[Личный кабинет налогоплательщика ФЛ,](https://lkfl2.nalog.ru/lkfl/situations/qualifiedSignatureApplication) [Личный кабинет индивидуального предпринимателя,](https://lkip2.nalog.ru/) [Личный кабинет юридического лица.](https://lkul.nalog.ru/cert/request/index)**

## **ГДЕ ПОЛУЧИТЬ БЕСПЛАТНУЮ КЭП:**

- $\Rightarrow$  Инспекция ФНС России по г.Орлу адрес: 302025, г.Орел, Московское шоссе, д.119
- ⇒ Межрайонная ИФНС №3 по Орловской области адрес: 303800, Орловская область, г. Ливны, ул. Победы, 1
- Межрайонная ИФНС №4 по Орловской области адрес: 303030, Орловская область, г. Мценск, ул. Красноармейская, 24
- ⇒ Межрайонная ИФНС №5 по Орловской области адрес: 303720, Орловская область, Верховский район, пос. Верховье, ул. 7 ноября, 4
- ⇒ Межрайонная ИФНС №8 по Орловской области адрес: 302025, г.Орел, Московское шоссе, д.119
- ⇒ Межрайонная ИФНС №9 по Орловской области адрес: 302030, г.Орел, Герцена, д.20

\*За исключением лиц, указанных в п.2,3 статьи 17.2 Федерального закона от 06.04.2011 N 63-ФЗ (ред. от 02.07.2021) "Об электронной подписи".